# CSE 341Lecture 1

Programming Languages; Intro to MLReading: Ullman 1.1; 2; 3 - 3.2

> slides created by Marty Stepphttp://www.cs.washington.edu/341/

## Programming languages

- programming language: A system of communication designed to express computations to be performed, presumably by a computer.
	- syntax, semantics, type system
	- $\blacksquare$  libraries, specifications, implementations
	- idioms (how is the language typically used?)
	- user base, references
- Why learn general features vs. specific languages?
- What does learning, for example, ML teach us about Java (or about languages in general)?

## Programming language timeline

- 1951 Regional Assembly Lang
- 1952 Autocode
- 1954 FORTRAN
- 1958 ALGOL
- 1958 LISP
- 1959 COBOL
- 1960 ALGOL 60
- 1962 APL
- 1964 BASIC
- 1964 PL/I
- 1970 Pascal
- $1972 C$
- 1972 Smalltalk
- 1972 Prolog
- 1973 ML
- 1975 Scheme
- 1978 SQL
- 1980 C++
- 1983 Objective-C
- 1983 Ada
- 1986 Erlang
- 1987 Perl
- 1990 Haskell
- 1991 Python
- 1991 Visual Basic
- 1993 Ruby
- 1993 Lua
- 1995 Java
- 1995 JavaScript
- 1995 PHP
- 1999 <sup>D</sup>
- $2001 C#$
- $2002 F#$
- 2003 Scala
- 2007 Clojure, Groovy
- 2009 Go

http://en.wikipedia.org/wiki/History\_of\_programming\_languages

#### Another timeline

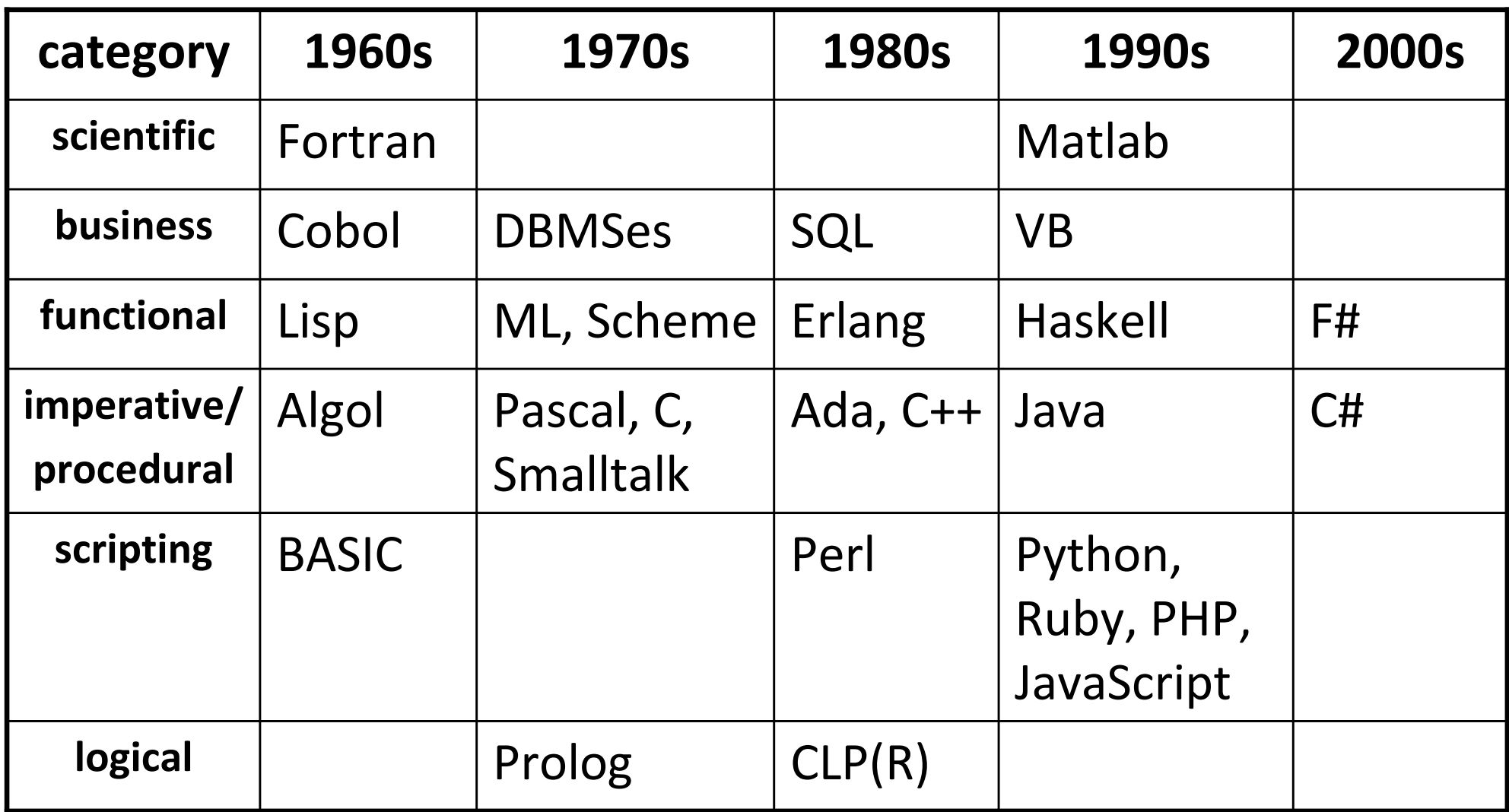

## Functional programming

- imperative/procedural programming: views a program as a sequence of commands or statements
- functional programming: views a program as a sequence of *functions* that call each other as *expressions* 
	- seen by some as an unintuitive or esoteric style
	- but many of its features are "assimilated" by other langs
		- –functional constructs in F#, C#, .NET 3.0
		- –closures, lambdas, generics, garbage collection in Java
		- MapReduce algorithm at Google

# **ML**

- ML (meta-language): A general-purpose functional programming language created in 1973 by Robin Milner et. al. from University of Edinburgh
	- created for developing advanced "lambda calculus" proofs
	- pioneered "statically typed" functional programming langs
	- known for clean syntax, elegant type system and design
	- criticized by some for being functionally "impure"
	- good textbook and supporting materials
- dialects: SML, Caml/OCaml, LML, F# (Microsoft .NET)

#### Core features of ML

- functional
- heavily recursive
- higher-order functions
- static / strict type system
- rich abstract data types (ADTs)
- type inference
- polymorphic
- minimizing of s*ide effects* 
	- makes code easier to parallelize
- rules and pattern matching
- garbage collection

## The ML interpreter

• waits for you to type expressions, immediately evaluates them,and displays the result

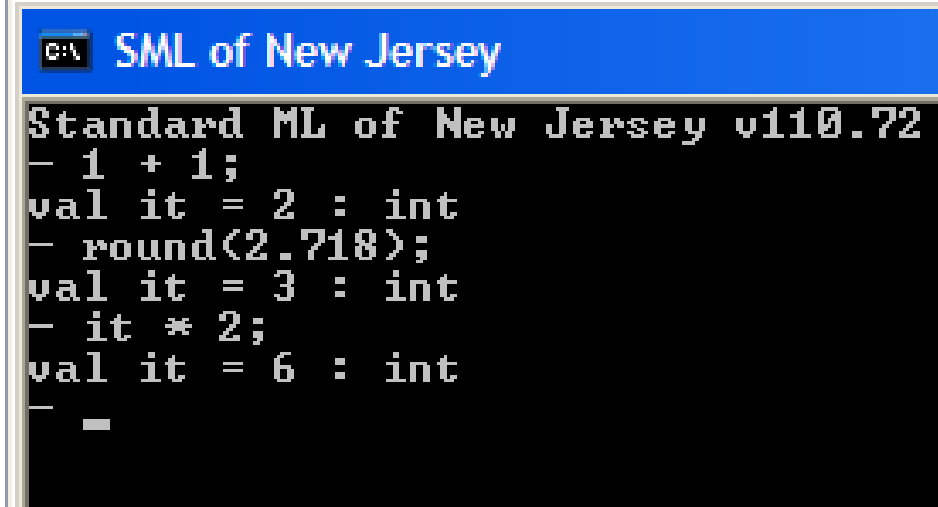

- a read-evaluate-print loop ("REPL")
- similar to Interactions pane of jGRASP, DrJava, etc.
- useful for learning and practicing ML syntax, type s

#### Using the interpreter

- type an expression at the -- prompt; its result appears:
	- - $1 + 2 + 3;$  $\leftarrow$  don't forget the semicolon! val it =  $6$  : int
- special variable it stores the result of the last expression

 it \* 2;val it = 12 : int

- hotkeys: Press 个 for previous command; ^C to abort;
	- ^Z (Unix/Mac) or ^D (Windows) to quit interpreter

# Basic types (2.1)

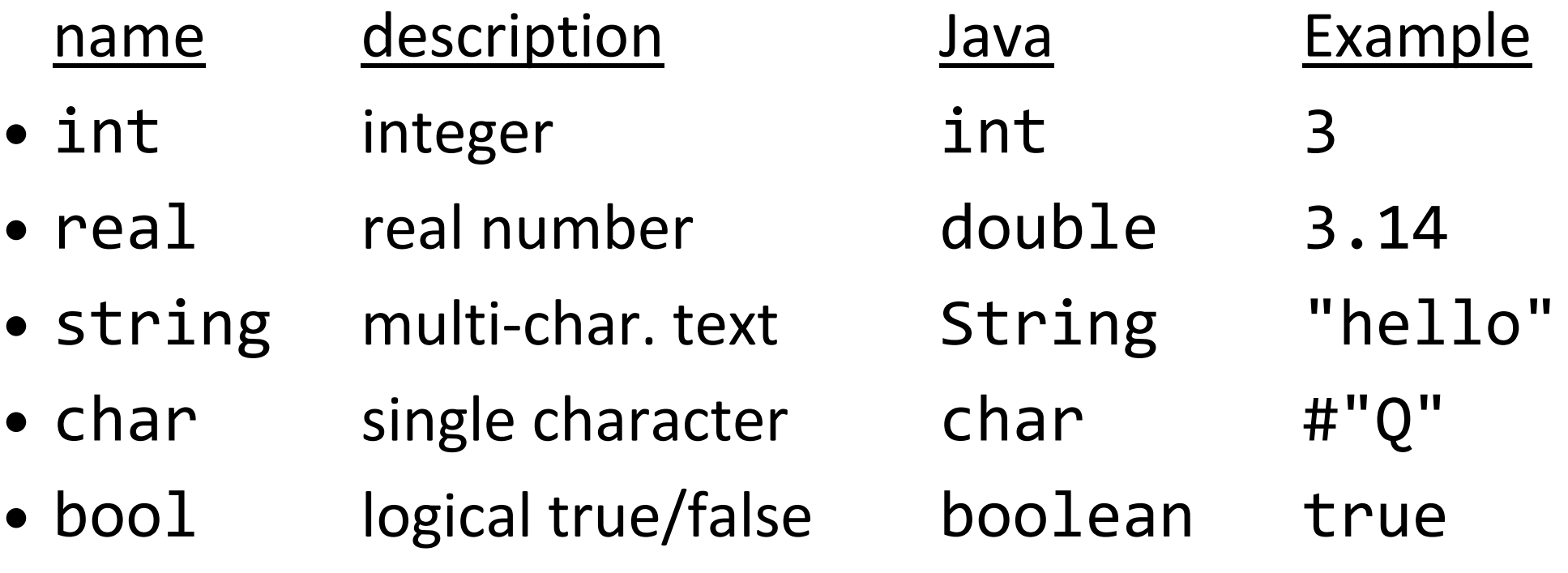

#### other types

•unit, tuple, list, function, record

#### **Operators**

- same as Java
	- $+ * /$

int\*int, real\*real

• different

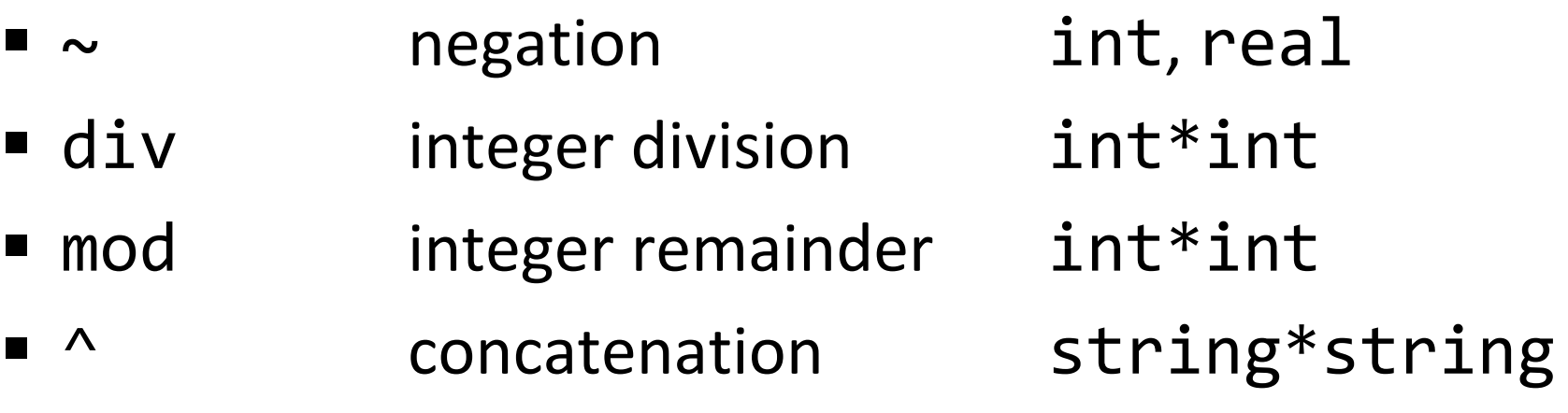

#### int and real

- cannot mix types
	- $\blacksquare$  1 + 2.3 is illegal! (why?)
- but you can explicitly convert between the two types
	- $\blacksquare$  real( $int$ )
	- round(*real*)
	- ceil(*real*)
	- $\blacksquare$  floor(*real*)
	- trunc(*real*)
- converts int to real
- rounds a real to the nearest int
	- rounds a real UP to an int
	- rounds a real DOWN to an int
	- throws away decimal portion
- real $(1)$  + 2.3 is okay

#### Declaring a variable

val n<mark>ame: type = expression</mark>; val n<mark>ame = expression</mark>;

• Example:

val pi: real = 3.14159;

- You may omit the variable's type; it will be *inferred* val gpa =  $(3.6 + 2.9 + 3.1) / 3.0;$ val firstName <sup>=</sup>"Daisy";
	- *identifiers*: ML uses very similar rules to Java
	- everything in ML (variables, functions, objects) has a type

## The ML "environment"

- environment: view of all identifiers defined at a given point
	- defining a variable adds an identifier to the environment

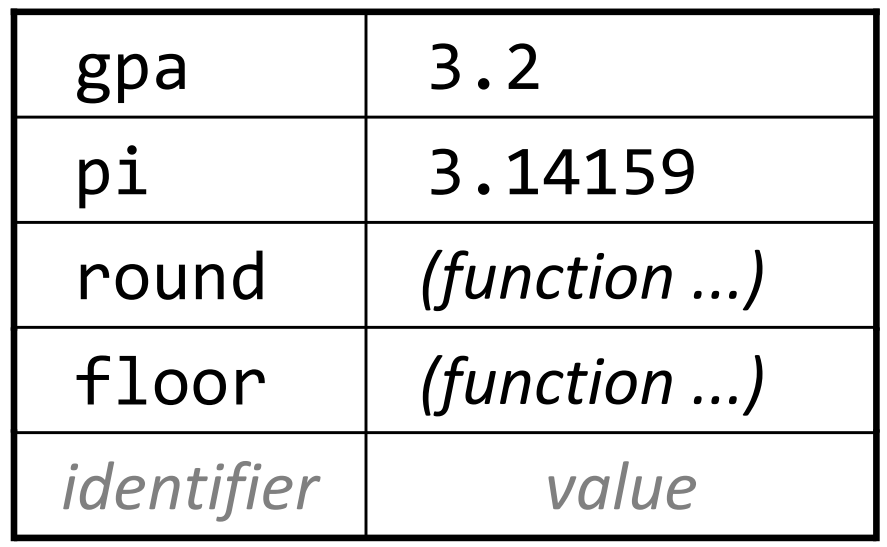

■ re-defining a variable replaces older definition (see 2.3.4) –different than assigning a variable a new value (seen later)

...

...

#### The if-then-else statement

if *booleanExpr* then *expr2* else *expr3* 

- Example:
	- val  $s = if 7 > 10$  then "big" else "small"; val  $s =$  "small" : string
- Java's if/else chooses between two (blocks of) statements
- ML's chooses between two *expressions* 
	- more like the ? : operator in Java
- there is no if-then; why not?

#### Logical operators

• similar to Java

•

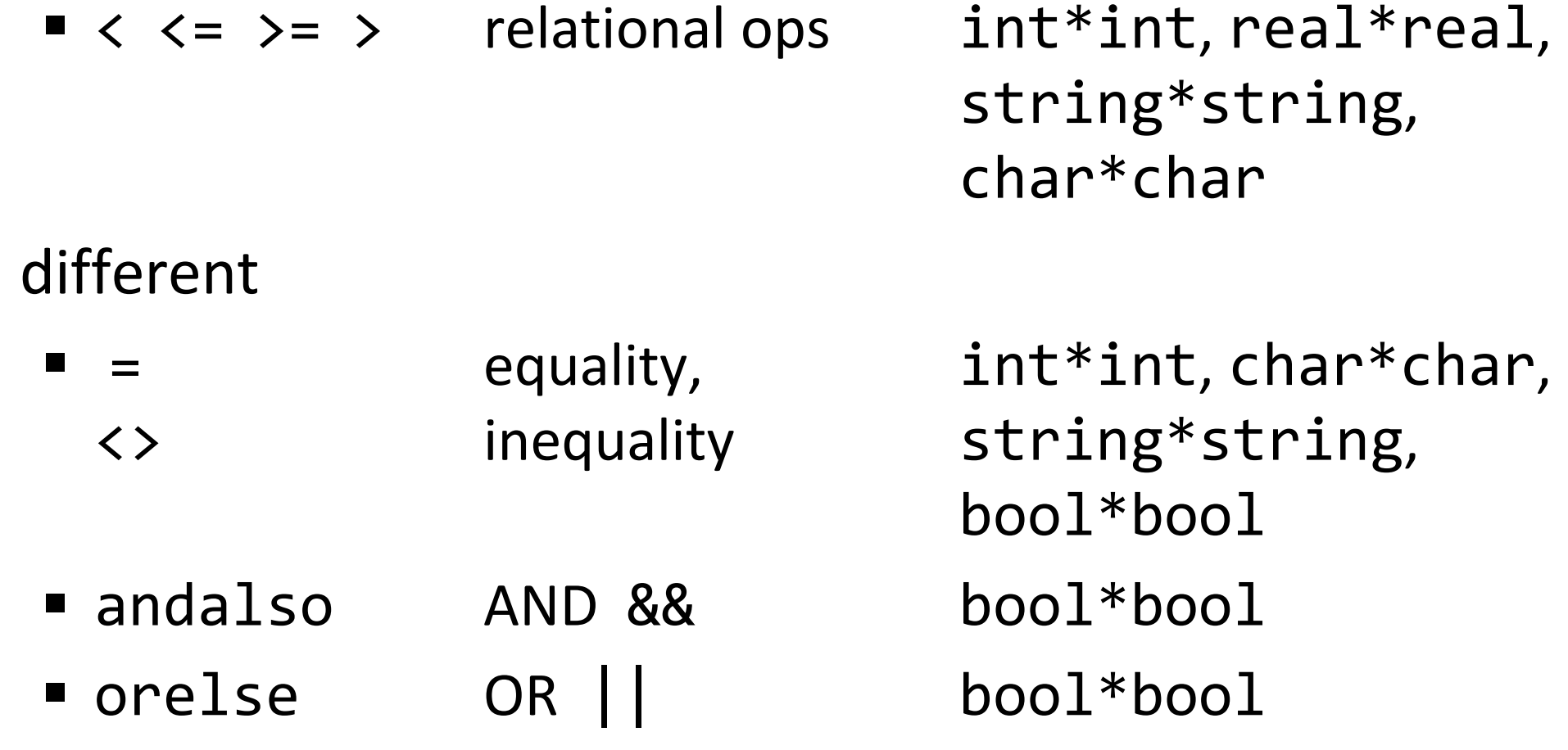

## Functions (3.1)

fun name(parameters) = expression;

- Example (typed into the interpreter):
	- fun squared(x:  $int$ ) = x \* x; val squared =  $fn: int \rightarrow int$
- Many times parameter types can be omitted:
	- fun squared $(x) = x * x;$
	- ML will *infer* the proper parameter type to use

#### More about functions

- In ML (and other functional languages), a function does not consist of a block of statements.
- Instead, it consists of an *expression.* 
	- maps a *domain* of parameter inputs to a *range* of results
	- closer to the mathematical notion of a function
- Exercise: Write a function absval that produces the absolute value of a real number.

fun absval(n) = if n  $>= 0$  then n else  $\sim n$ ;

(ML already includes an abs function.)

## Recursion (3.2)

- functional languages in general do NOT have loops!
- repetition is instead achieved by r<mark>ecursion</mark>
- How would we write a factorial function in ML? public static int factorial(int n) { // Java int result =  $1$ ; for (int i = 1; i <= n; i++) {result  $*= i;$ <u>}</u> return result;}<br>}

#### Factorial function

```
fun factorial(n) =
if n = 0 then 1
else n * factorial(n - 1);
```
■ has infinite recursion when you pass it a negative number (we'll fix this later)

#### Exercise

- Write a function named pay that reports a TA's pay based on an integer for the number of hours worked.
	- \$8.50 for each of the first 10 hours worked
	- \$12.75 for each additional hour worked
	- example: pay(13) should produce 123.25
- •Solution:

 fun pay(hours) =if hours  $\le$  10 then 8.50  $*$  real(hours) else  $85.00 + 12.75 * real(hours - 10)$ ;